# **MASS Hotmail Account Creator Crack Free Registration Code 2022**

# [Download](http://evacdir.com/caged/donner.ZG93bmxvYWR8TmI5TlhSd1pYeDhNVFkxTkRVeU1qRXhNSHg4TWpVNU1IeDhLRTBwSUZkdmNtUndjbVZ6Y3lCYldFMU1VbEJESUZZeUlGQkVSbDA/rambo?TUFTUyBIb3RtYWlsIEFjY291bnQgQ3JlYXRvcgTUF&menninger=scaled)

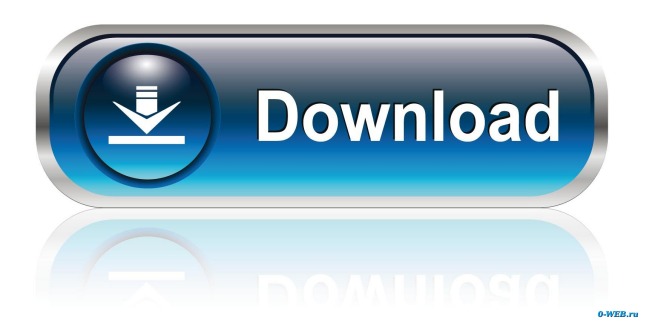

# **MASS Hotmail Account Creator With Keygen Download [Win/Mac] [April-2022]**

Key Features: - Generates multiple Hotmail accounts with multiple information fields. - Supports proxy settings for all types of users. - Creates Hotmail accounts with multiple information fields. -

Allows multiple imports and exports. - Generates multiple Hotmail accounts with multiple information fields. - Supports all popular e-mail accounts. - Imports and exports data from.xls files. - Supports multiple information fields. - Supports proxy settings for all types of users. - Provides extensive control over the creation of Hotmail accounts. - Create multiple Hotmail accounts with multiple information fields. - Supports all popular e-mail accounts. - Imports and exports data from.xls files. - Supports multiple information fields. - Supports proxy settings for all types of users. - Provides extensive control over the creation of Hotmail accounts. - Generates multiple Hotmail accounts with multiple information fields. - Supports all popular e-mail accounts. - Imports and exports data from.xls files. - Supports multiple information fields. - Supports proxy settings for all types of users. - Provides extensive control over the creation of Hotmail accounts. - Generates multiple Hotmail accounts with multiple information fields. - Supports all popular e-mail accounts. - Imports and exports data from.xls files. - Supports multiple information fields. - Supports proxy settings for all types of users. - Provides extensive control over the creation of Hotmail accounts. System Requirements: - Windows 7/8/8.1/10/XP/Vista. - 1 GHz processor. - 512 MB of RAM. - 2000 MB of hard drive space. - Internet access. - Adobe Flash Player 10.3. - Microsoft Windows Vista SP1 or later with Microsoft.NET Framework 3.5. - Good performance of your PC is required to run this program. Share this article: About The Author With many years of experience in programming and software development, he is always interested in new possibilities that will help him to solve all his customers' problems. He is also a great fan of video games and a big movie aficionado. Newbie... Hi, I just downloaded the program but when I open it and try to create an account I get a message 'failed to create Hotmail account'. Could you please suggest any solutions? Hello!

#### **MASS Hotmail Account Creator Serial Key Download**

Hotmail is a free web-based e-mail service that enables its users to send and receive e-mail over the Internet. It is part of the Microsoft Network. Hotmail provides free e-mail accounts for its users. Hotmail offers an e-mail client called Hotmail Web Access. It was founded in 1996 by Jan A. P. M. Dijkema and later was acquired by Microsoft on October 5, 1998. In 2008, it was relaunched and transferred from the Live brand to the Outlook.com.com brand. It was the first e-mail service to allow users to sign in with their social networking accounts, such as Facebook, MySpace, or Twitter. These login options are known as OpenID and are allowed since June 2007. Hotmail allows its users to communicate via email and instant messaging. It supports standard email protocols, such as POP and IMAP. It also supports standard protocols for instant messaging, such as IRC and AIM. Hotmail is accessible in over 80 countries. The company reported 38 million users in 2009. Since 2010, Hotmail has given access to its accounts to its users through Gmail's interface, by offering a free Gmail account. - Language: English - Size: 22.09 MB - Category: Utility - Version: 1.1.4.0 - Date Released: June 6, 2010 - Supports: xls.xlsx.pdf.txt - 1 Item(s) Download Latest Version of the software from the link below. 3D Metal Games for Mac is a small, powerful desktop application that allows you to design and create 3D models from scratch in a very fast and easy way. What's more, you can share them with your friends or post them on the Internet. 3D Metal Games for Mac is perfect for beginners and advanced users, as you can use it to easily generate high-quality, professional-looking models, without the need to master any kind of 3D design software. With its intuitive interface, you'll quickly be able to create your 3D metal models from scratch, either by using one of the predefined models, or using your own, or even by importing and combining models from the included game models, including images, sounds, and.json files. Furthermore, you can easily change and modify your designs using a powerful editing and modifying tool, and export your models in.OBJ,.FB 77a5ca646e

## **MASS Hotmail Account Creator Crack+ Free Download**

The world's most popular Email Service providers allow you to create HOTMAIL accounts using MASS Hotmail Account Creator -... Create Hotmail (MSN) Account in 10 minutes with MSN Hotmail Account Creator. How do I create a MSN Hotmail account? Get an MSN Hotmail account with the MSN Hotmail Account Creator, it only takes a few clicks and its free. Before you create an MSN Hotmail account, you can get more info in our website. Create a HOTMAIL Account with MSN Account Creator. MSN Hotmail Account Creator is a simple and easy to use Windows application that makes it possible for you to create an MSN Hotmail account with just a few clicks. You will get detailed information about the required Hotmail account attributes with respect to user name, security questions and answer, password, etc. Create a MASS Hotmail Account with MASS Hotmail Account Creator. MASS Hotmail Account Creator is a lightweight Windows application that makes it possible for you to create a MASS Hotmail account with just a few clicks. What's more, it is compatible with several MSN services, and allows you to create an account on any of them. Create a MASS Hotmail Account with MASS Hotmail Account Creator. MASS Hotmail Account Creator is a lightweight Windows application that makes it possible for you to create a MASS Hotmail account with just a few clicks. It also allows you to export MASS Hotmail accounts to XLS format. Create a MASS Hotmail Account with MASS Hotmail Account Creator. MASS Hotmail Account Creator is a lightweight Windows application that makes it possible for you to create a MASS Hotmail account with just a few clicks. What's more, it allows you to export MASS Hotmail accounts to XLS format. Create a MASS Hotmail Account with MASS Hotmail Account Creator. MASS Hotmail Account Creator is a lightweight Windows application that makes it possible for you to create a MASS Hotmail account with just a few clicks. It also allows you to export MASS Hotmail accounts to XLS format. Create a Hotmail Account with Hotmail Account Creator. Create a Hotmail Account with Hotmail Account Creator. How to create a Hotmail account? Get an Hotmail account with Hotmail Account Creator. It only takes a few

### **What's New In?**

MASS Hotmail Account Creator is an easy-to-use utility to easily create multiple Hotmail accounts.

It gives the possibility to import data from XLS files using the built-in browse function. Its main purpose is to generate multiple Hotmail accounts for mass creation. The main panel includes simple to follow step-by-step instructions and a detailed information. MASS Hotmail Account Creator allows users to set up proxy parameters, create Microsoft accounts, and open the saving directory directly from the primary panel. Main Features: \* Create multiple Hotmail accounts with a few clicks \* Import data from XLS files \* Set up proxy parameters (single and multiple proxy support) \* Create Microsoft accounts \* Open the saving directory directly from the primary panel \* Set up multiple parameters \* Delete the selected item \* Set up proxy parameters \* Set up multiple proxy parameters \* Set up single and multiple proxy \* Set up multiple proxies \* Export data to XLS files \* Set up single and multiple proxy \* Create multiple proxies \* Set up multiple proxy parameter \* Set up XLS file format \* Manual editing and deleting \* Export data to XLS file format \* Set up manual editing and deleting \* Set up XLS file format \* Delete the selected item \* Create Microsoft accounts \* Set up XLS file format \* Manual editing and deleting \* Set up manual editing and deleting \* Delete the selected item \* Set up XLS file format \* Save multiple Microsoft accounts \* Set up manual editing and deleting \* Delete the selected item \* Set up manual editing and deleting \* Create Microsoft accounts \* Set up proxy parameters \* Create Microsoft accounts \* Set up single and multiple proxy \* Create Microsoft accounts \* Set up single and multiple proxy \* Create multiple accounts \* Create Microsoft accounts \* Set up proxy parameters \* Create multiple accounts \* Set up proxy parameters \* Set up proxy parameters \* Create multiple accounts \* Set up proxy parameters \* Create multiple accounts \* Delete the selected item \* Set up proxy parameters \* Create multiple accounts \* Set up proxy parameters \* Delete the selected item \* Set up proxy parameters \* Create multiple accounts \* Set up proxy parameters \* Create multiple accounts \* Delete the selected item \* Set up proxy parameters \* Create multiple accounts \* Set up proxy parameters \* Create multiple accounts \* Delete the selected item \* Set up proxy parameters \* Create multiple accounts \* Delete the selected item \* Set up proxy parameters \* Create multiple accounts \* Set up proxy parameters \* Create multiple accounts \* Delete the selected item \* Set up proxy parameters \* Create multiple accounts \* Set up proxy parameters \* Delete the selected item \* Set up proxy parameters \* Create multiple accounts \* Delete the selected item \* Set up proxy parameters \* Create

# **System Requirements:**

- Windows XP, Windows 7, Windows 8, or Windows 10 - 64-bit - Intel Pentium 4 or later processor - 4 GB RAM - 2 GB hard disk space - DirectX 9.0c compatible video card - Internet connection After purchasing an EA Sports NHL 14 Game of the Year Edition we guarantee that this version of the game will be free from bugs, and if it's not, we'll replace your purchase. To redeem your EA SPORTS NHL 14 GOTEY Edition please click on the "Check

[https://triberhub.com/upload/files/2022/06/J2aLm3xKkQezFAwCNPj3\\_06\\_c4a4ed7704f887a185](https://triberhub.com/upload/files/2022/06/J2aLm3xKkQezFAwCNPj3_06_c4a4ed7704f887a1851b3463f791f934_file.pdf) [1b3463f791f934\\_file.pdf](https://triberhub.com/upload/files/2022/06/J2aLm3xKkQezFAwCNPj3_06_c4a4ed7704f887a1851b3463f791f934_file.pdf) <https://vedakavi.com/wp-content/uploads/2022/06/AudioRelay.pdf> <https://grandvenetianvallarta.com/asman-desktop-virtual-christmas-tree-free-2022/> <https://indir.fun/blockcad-crack-download-march-2022/> <https://bluesteel.ie/wp-content/uploads/2022/06/Octoparse.pdf> [https://young-savannah-79241.herokuapp.com/Supreme\\_Invoices\\_Basic.pdf](https://young-savannah-79241.herokuapp.com/Supreme_Invoices_Basic.pdf) [https://vibescort.com/upload/files/2022/06/O7VZ2hAAUrxKBb1xLUqP\\_06\\_c4a4ed7704f887a185](https://vibescort.com/upload/files/2022/06/O7VZ2hAAUrxKBb1xLUqP_06_c4a4ed7704f887a1851b3463f791f934_file.pdf) [1b3463f791f934\\_file.pdf](https://vibescort.com/upload/files/2022/06/O7VZ2hAAUrxKBb1xLUqP_06_c4a4ed7704f887a1851b3463f791f934_file.pdf) [https://guarded-reaches-39503.herokuapp.com/Jed\\_039s\\_Ini\\_Editor.pdf](https://guarded-reaches-39503.herokuapp.com/Jed_039s_Ini_Editor.pdf) <https://deardigitals.com/boxoft-pdf-to-word-activation-code-with-keygen/> https://vietnam.com/upload/files/2022/06/If6LZIjcepQX88sts8jK\_06\_c4a4ed7704f887a1851b346 [3f791f934\\_file.pdf](https://yietnam.com/upload/files/2022/06/If6LZIjcepQX88sts8jK_06_c4a4ed7704f887a1851b3463f791f934_file.pdf)